# Determining health of Lustre filesystems at scale

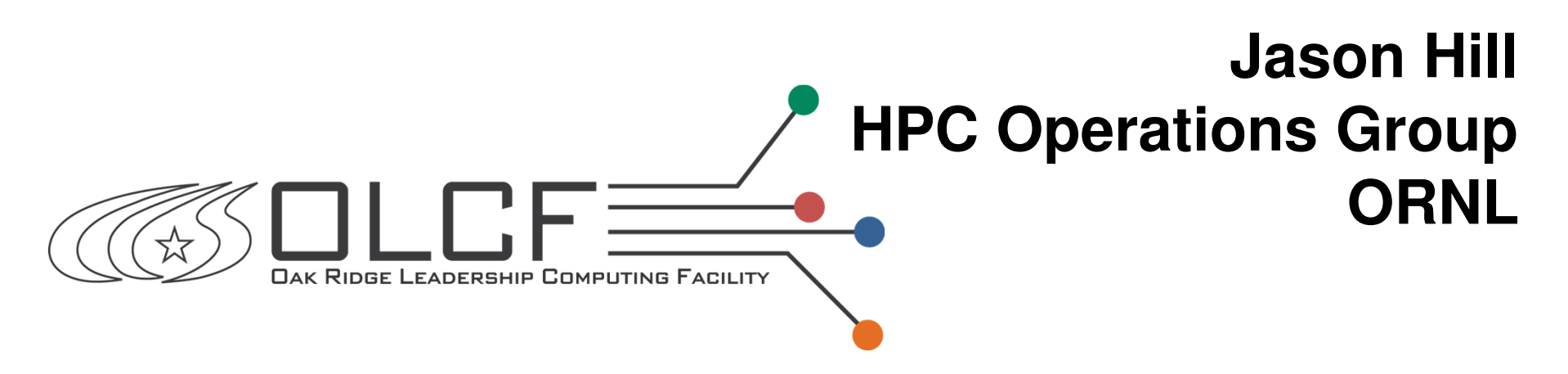

**Cray User's Group 2011, Fairbanks, AK 05-25-2011**

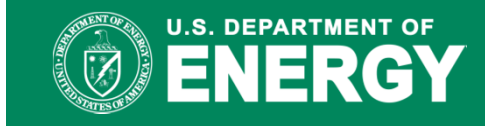

**RIDGE NATIONAL LABORATORY** 

MANAGED BY UT-BATTELLE FOR THE DEPARTMENT OF ENERGY

### **Overview**

- Overview of architectures
- Lustre health and importance
- Storage monitoring
- Server monitoring
- Lustre monitoring
- Log monitoring
- Headaches
- Where do we go from here?
- Conclusion

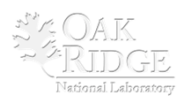

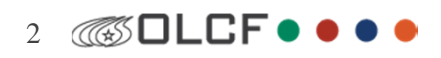

# Spider Architecture

- 197 Lustre servers $\mathcal{L}_{\mathcal{A}}$  , where  $\mathcal{L}_{\mathcal{A}}$  is the set of the set of the set of the set of the set of the set of the set of the set of the set of the set of the set of the set of the set of the set of the set of the set of the 192 OSS, 4 MDS, 1 MGS
- 192 LNET routers on XT5
- DDR IB connects routers and Lustre servers

Analysis, Development, Endto-End Platform, Data Transfer

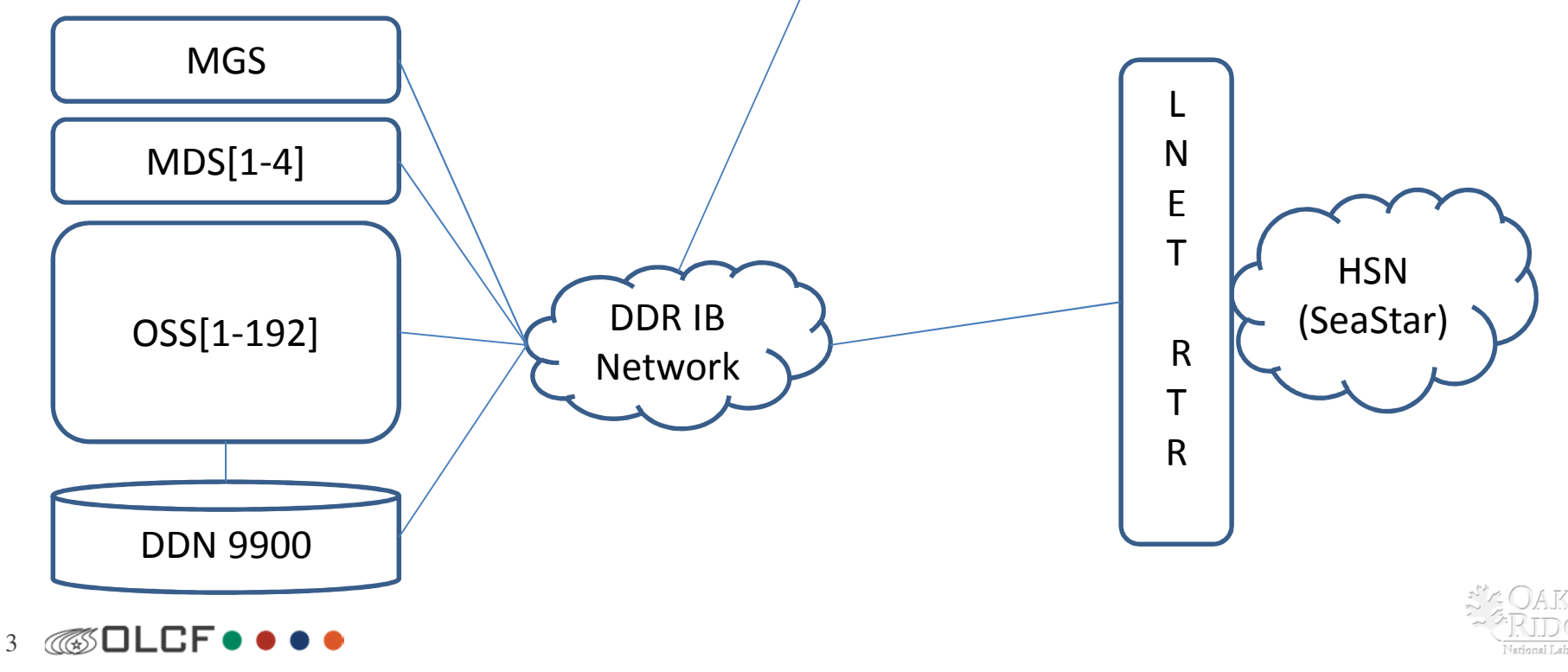

# Spider Architecture

- Scalable Units
	- $\mathcal{L}_{\mathcal{A}}$  , where  $\mathcal{L}_{\mathcal{A}}$  is the set of the set of the set of the set of the set of the set of the set of the set of the set of the set of the set of the set of the set of the set of the set of the set of the  $-$  1 DDN 9900 couplet, 4 OSS nodes
- Scalable Clusters
	- – $-3$  SU's
- 16 Scalable Clusters in all

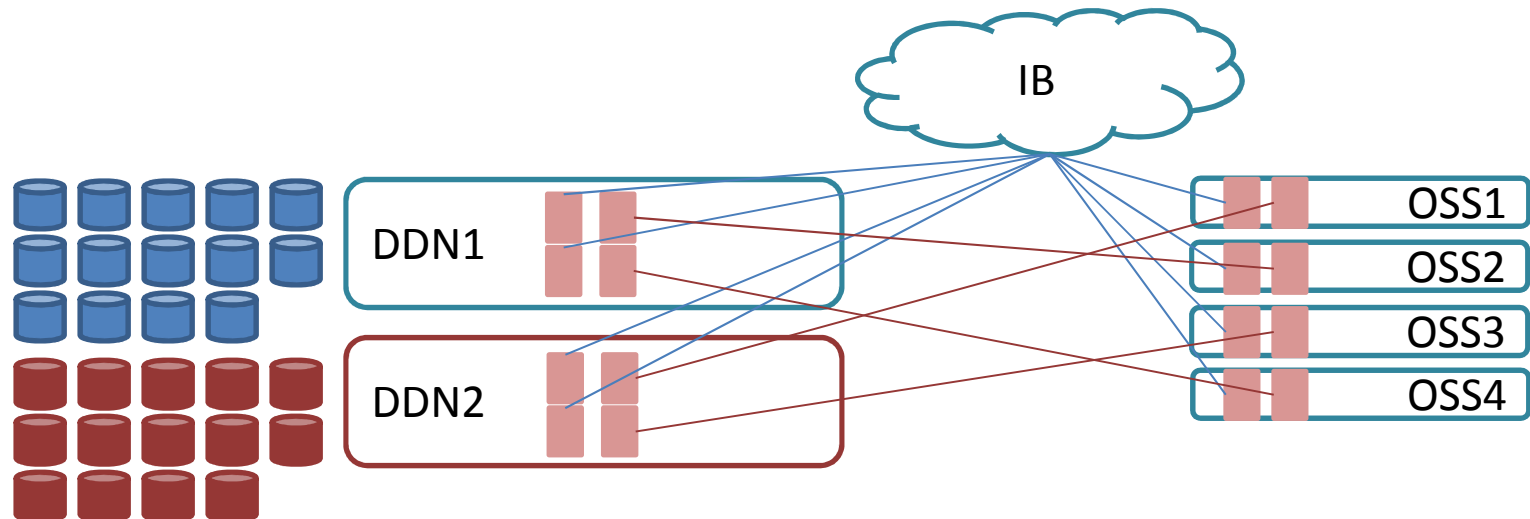

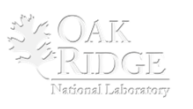

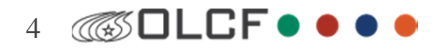

### Spider Architecture

• Cross connected to single fed Ethernet switches

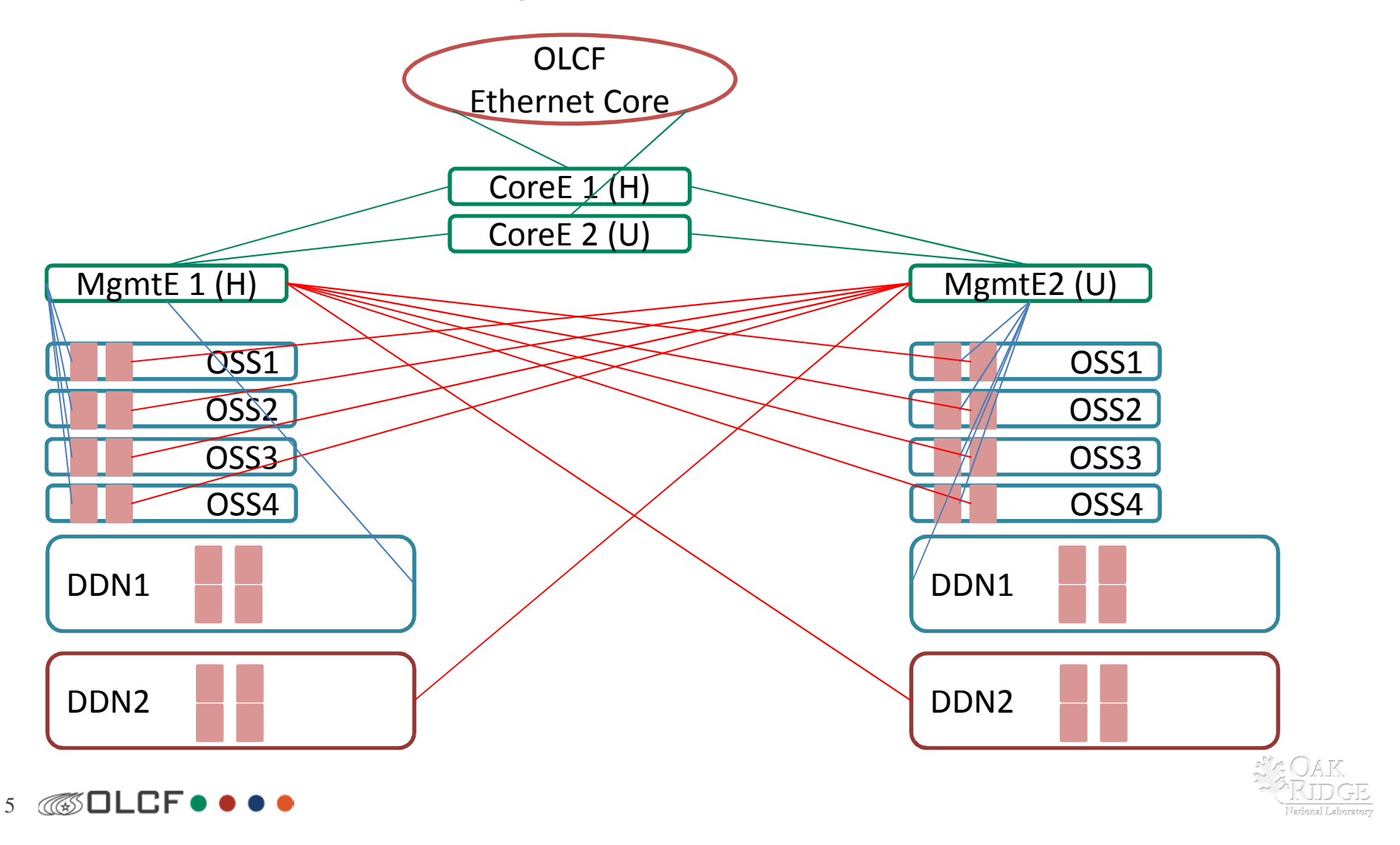

#### Monitoring Infrastructure

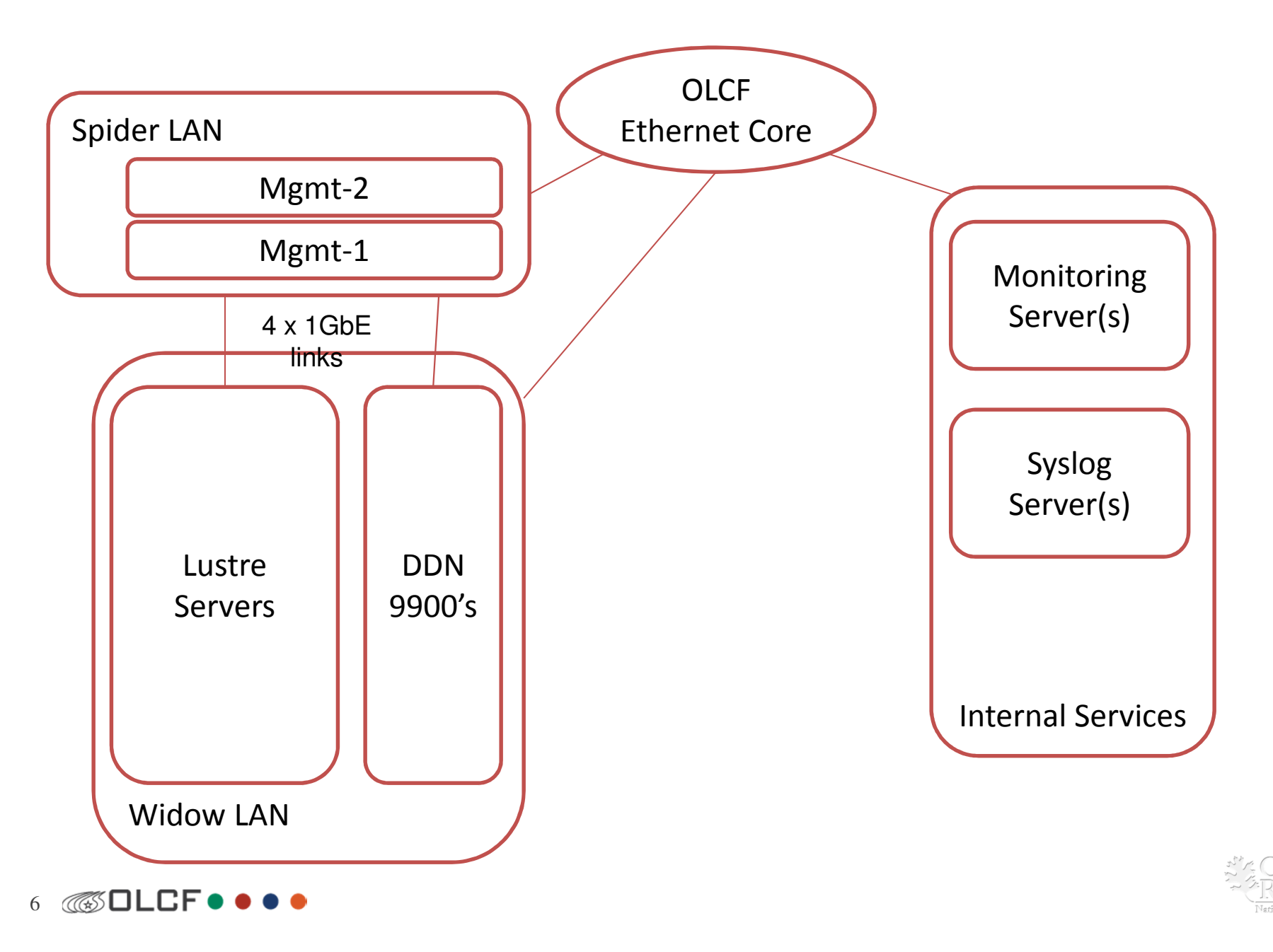

### Monitoring Infrastructure

- Nagios Server -- HP DL 360G6
	- $\mathcal{L}_{\mathcal{A}}$  , where  $\mathcal{L}_{\mathcal{A}}$  is the set of the set of the set of the set of the set of the set of the set of the set of the set of the set of the set of the set of the set of the set of the set of the set of the Quad Socket Quad Core 32 GB system memory
	- $\mathcal{L}_{\mathcal{A}}$ — Bonded GbE (2 links)
- Gigabit Ethernet backplane from Lustre VLAN to Int-Services VLAN
- Network utilization 45 Mbit so network isn't a bottleneck
- Nagios
	- $\mathcal{L}_{\mathcal{A}}$  $-$  Set up parent/child relationship between Lustre servers
	- $\mathcal{L}_{\mathcal{A}}$  , where  $\mathcal{L}_{\mathcal{A}}$  is the set of the set of the set of the set of the set of the set of the set of the set of the set of the set of the set of the set of the set of the set of the set of the set of the Parent/Child relationships for DDN controllers to Lustre OSSes

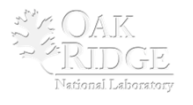

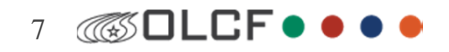

### Monitoring Infrastructure

#### • SNMP monitoring

- $\mathcal{L}_{\mathcal{A}}$  , where  $\mathcal{L}_{\mathcal{A}}$  is the set of the set of the set of the set of the set of the set of the set of the set of the set of the set of the set of the set of the set of the set of the set of the set of the — Most Nagios plugins/checks use snmpwalk
- $\mathcal{L}_{\mathcal{A}}$  $-$  ORNL has registered OID space
- $\mathcal{L}_{\mathcal{A}}$  , where  $\mathcal{L}_{\mathcal{A}}$  is the set of the set of the set of the set of the set of the set of the set of the set of the set of the set of the set of the set of the set of the set of the set of the set of the  $-$  We use custom OIDS to execute a script on the local machine
- $\mathcal{L}_{\mathcal{A}}$  snmpwalk –v 2c –c mycommstring hostname OID
	- OID name /path/to/script in /etc/snmp/snmpd.local.conf
- Additionally use a SNMP trap to set downtime in Nagios
	- $\mathcal{L}_{\mathcal{A}}$  $-$  Relies on parent/child relationships
	- – $-$  Suppress notifications for known issues

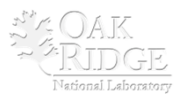

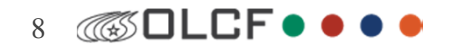

#### snmpd.local.conf example

exec 1.3.6.1.4.1.341.49.5.1.3 monitor\_multipath /opt/bin/monitor\_multipath.plexec 1.3.6.1.4.1.341.49.5.1.4 monitor\_ib\_health /chexport/bin/monitor\_ib\_health.shexec 1.3.6.1.4.1.341.49.5.1.17 lustre\_health /opt/bin/lustre\_healthy.sh exec 1.3.6.1.4.1.341.49.5.1.18 lnet\_stats /opt/bin/lnet\_stats.sh exec 1.3.6.1.4.1.341.49.5.1.23 lustre\_dev /opt/bin/lustre\_device\_check.sh widow1exec 1.3.6.1.4.1.341.49.5.1.24 lustre\_dev /opt/bin/lustre\_device\_check.sh widow2 exec 1.3.6.1.4.1.341.49.5.1.25 lustre\_dev /opt/bin/lustre\_device\_check.sh widow3 exec 1.3.6.1.4.1.341.49.5.1.26 lustre\_dev /opt/bin/lustre\_device\_check.sh widowexec 1.3.6.1.4.1.341.49.5.1.28 aacraid /chexport/bin/check-aacraid.pyexec 1.3.6.1.4.1.341.49.5.1.35 aacraid /opt/bin/aacraid.sh -b exec 1.3.6.1.4.1.341.49.5.1.36 aacraid /opt/bin/aacraid.sh -cexec 1.3.6.1.4.1.341.49.5.1.37 aacraid /opt/bin/aacraid.sh -dexec 1.3.6.1.4.1.341.49.5.1.30 collectl /opt/bin/collectl.shexec 1.3.6.1.4.1.341.49.5.1.34 osirisd /opt/bin/osirisd.sh

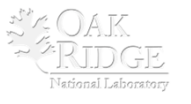

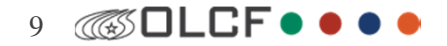

#### Lustre Health

- What is it?
	- $\mathcal{L}_{\mathcal{A}}$  , where  $\mathcal{L}_{\mathcal{A}}$  is the set of the set of the set of the set of the set of the set of the set of the set of the set of the set of the set of the set of the set of the set of the set of the set of the  $-$  Can users access their files?
	- $\mathcal{L}_{\mathcal{A}}$  $-$  Is it performance related?
	- $\mathcal{L}_{\mathcal{A}}$  , where  $\mathcal{L}_{\mathcal{A}}$  is the set of the set of the set of the set of the set of the set of the set of the set of the set of the set of the set of the set of the set of the set of the set of the set of the All Lustre services/devices are "online"
		- What about failover conditions?
- We use the "online" thought process for our current monitoring
	- $\mathcal{L}_{\mathcal{A}}$  , where  $\mathcal{L}_{\mathcal{A}}$  is the set of the set of the set of the set of the set of the set of the set of the set of the set of the set of the set of the set of the set of the set of the set of the set of the Also looking if users can access their files
- Also look if Storage resources are online

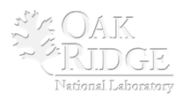

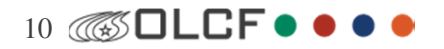

### Storage Monitoring

- DDN 9900's don't have much monitoring capability
	- $\mathcal{L}_{\mathcal{A}}$  , where  $\mathcal{L}_{\mathcal{A}}$  is the set of the set of the set of the set of the set of the set of the set of the set of the set of the set of the set of the set of the set of the set of the set of the set of the  $-$  Ping the IP of the controller
- DDN has a GUI for looking at controllers, doesn't work well for our setup
	- $\mathcal{L}_{\mathcal{A}}$  , where  $\mathcal{L}_{\mathcal{A}}$  is the set of the set of the set of the set of the set of the set of the set of the set of the set of the set of the set of the set of the set of the set of the set of the set of the  $-$  Serializes connections to DDN's before displaying
		- 96 couplets takes 20-30 minutes to scan
- More about this in log monitoring

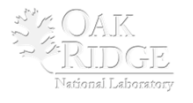

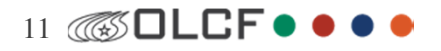

# Server Monitoring

- Need to establish that the hardware can communicate
	- $\mathcal{L}_{\mathcal{A}}$  , where  $\mathcal{L}_{\mathcal{A}}$  is the set of the set of the set of the set of the set of the set of the set of the set of the set of the set of the set of the set of the set of the set of the set of the set of the  $-$  Ping the OSS
	- –— sshd alive
	- $\mathcal{L}_{\mathcal{A}}$ OSS is alive on the IB network
- Need to establish that the server is running correct things
	- – $-$  OpenSM to backend storage
	- $\mathcal{L}_{\mathcal{A}}$ — Configuration monitoring (osiris)
	- $\mathcal{L}_{\mathcal{A}}$  , where  $\mathcal{L}_{\mathcal{A}}$  is the set of the set of the set of the set of the set of the set of the set of the set of the set of the set of the set of the set of the set of the set of the set of the set of the — Statistic gathering (collectl)
- Need to establish the hardware has no problems
	- – $-$  Dual PSU connected to House and UPS
	- $\mathcal{L}_{\mathcal{A}}$  , where  $\mathcal{L}_{\mathcal{A}}$  is the set of the set of the set of the set of the set of the set of the set of the set of the set of the set of the set of the set of the set of the set of the set of the set of the  $-$  Input Voltage within range
	- $\mathcal{L}_{\mathcal{A}}$  $-$  Fans/Temps all within range

12 $\mathcal{L}_{\mathcal{A}}$ – Plugin from Nagios Exchange for Dell OMSA<br>ध⊔⊏F • • • •

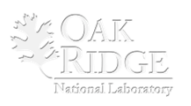

# Server Monitoring (2)

- Multipathd checker
	- $\mathcal{L}_{\mathcal{A}}$  , where  $\mathcal{L}_{\mathcal{A}}$  is the set of the set of the set of the set of the set of the set of the set of the set of the set of the set of the set of the set of the set of the set of the set of the set of the Use IB SRP to connect to DDN 9900 via two paths
	- $\mathcal{L}_{\mathcal{A}}$  $-$  Look at output of echo "show multipaths topology" > multipathd  $-$ k
	- $\mathcal{L}_{\mathcal{A}}$  , where  $\mathcal{L}_{\mathcal{A}}$  is the set of the set of the set of the set of the set of the set of the set of the set of the set of the set of the set of the set of the set of the set of the set of the set of the  $-$  Making sure that there are 2 good paths
		- Looking for active and ready paths.

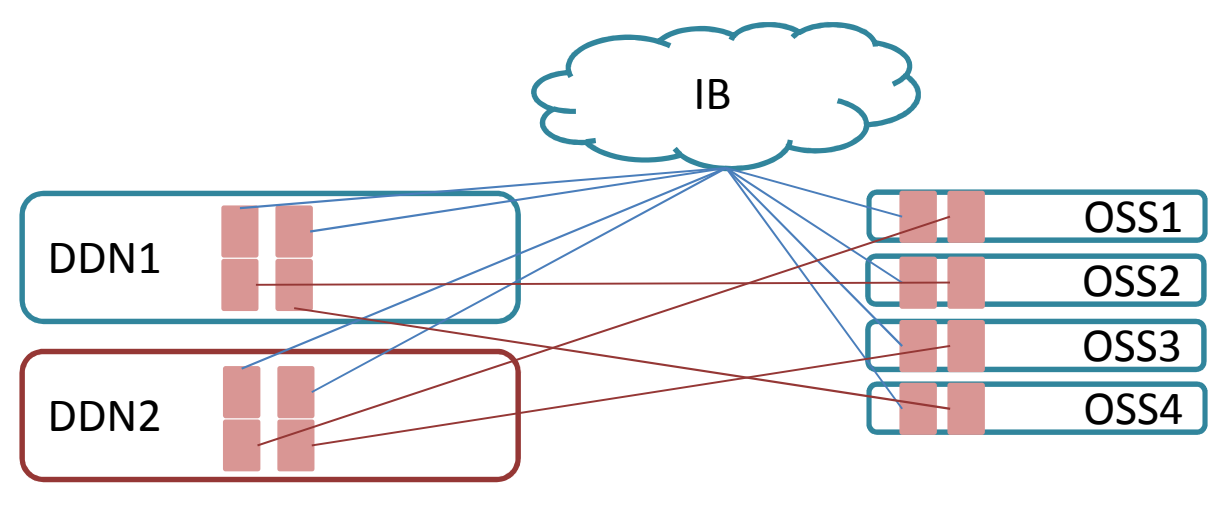

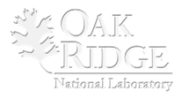

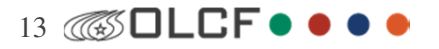

# Server Monitoring (3)

- IB health monitor
	- $\mathcal{L}_{\mathcal{A}}$  , where  $\mathcal{L}_{\mathcal{A}}$  is the set of the set of the set of the set of the set of the set of the set of the set of the set of the set of the set of the set of the set of the set of the set of the set of the  $-$  Sources configuration file that gives interface, speed
	- $\mathcal{L}_{\mathcal{A}}$  $-$  Verifies that state is active, speed correct, interface is up
	- $\mathcal{L}_{\mathcal{A}}$  , where  $\mathcal{L}_{\mathcal{A}}$  is the set of the set of the set of the set of the set of the set of the set of the set of the set of the set of the set of the set of the set of the set of the set of the set of the  $-$  If not correct return -2 and print text

# cat monitor\_ib\_health\_oss.confmthca0 1 20 mthca0 2 20mthca1 1 20

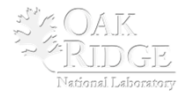

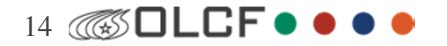

### Lustre monitoring

- Do we have all of our devices mounted
	- $\mathcal{L}_{\mathcal{A}}$  , where  $\mathcal{L}_{\mathcal{A}}$  is the set of the set of the set of the set of the set of the set of the set of the set of the set of the set of the set of the set of the set of the set of the set of the set of the Source the configuration file for the filesystem and compare with mounted devices
	- – $-$  OSTDEV[0]="HOSTNAME:/dev/mpath/LUNNAME<sup>"</sup>
	- $-$  Mounted at /tmp/lustre/FSNAME/OSTDEV
- What is the status of /proc/fs/lustre/health\_check ?if [ ! -e /proc/fs/lustre/health\_check ]; thenexit 2fi

```
15 665 OLCF ....
  if [[ $(cat /proc/fs/lustre/health_check) != "healthy" ]]; then
echo "CRITICAL: Lustre is unhealthy. Call Lustre OnCall Admin"exit 2else
echo "OK: Lustre is healthy"exit 0fi
```
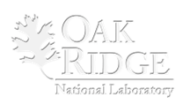

### Lustre Monitoring (2)

16• Is LNET performing  $_{fi}^{ext}$  2 okay?if [ ! -e /proc/sys/lnet/stats ]; then filast stat=\$(cat /tmp/last lnet stat) curr\_stat=\$(/bin/awk '{print \$1}' /proc/sys/lnet/stats)  $#$  Now we set the last stat for the next run echo \$curr\_stat > /tmp/last\_lnet\_statif [[ \$curr\_stat -lt 30000 && \$last\_stat -lt 30000 ]]; thenecho " OK: Curr: \$curr\_stat Last: \$last\_stat"exit 0 elif [[ \$curr\_stat -gt 30000 && \$last\_stat -lt 30000 ]]; thenecho " OK: Curr: \$curr\_stat Last: \$last\_stat"exit 0else echo " CRITICAL: Curr: \$curr\_stat Last: \$last\_stat"exit 2fi

# Lustre Monitoring (3)

- Client side monitoring
	- $\mathcal{L}_{\mathcal{A}}$  , where  $\mathcal{L}_{\mathcal{A}}$  is the set of the set of the set of the set of the set of the set of the set of the set of the set of the set of the set of the set of the set of the set of the set of the set of the — Is timer
		- If greater than 30s, send mail
		- From XT5 and external sources
	- –— df
		- Manifested by Nagios built-in filesystem checks
	- $\mathcal{L}_{\mathcal{A}}$ — lfs osts
		- Can look for inactive OSC's
	- – $-$  lfs check servers

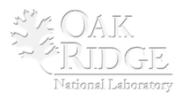

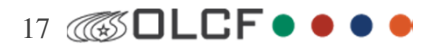

# Log Monitoring

- Simple Event Correlator
	- $\mathcal{L}_{\mathcal{A}}$  , where  $\mathcal{L}_{\mathcal{A}}$  is the set of the set of the set of the set of the set of the set of the set of the set of the set of the set of the set of the set of the set of the set of the set of the set of the  $-$  DDN Syslog message parsing
	- $\mathcal{L}_{\mathcal{A}}$ — Lustre Syslog message parsing
- Rationalized printk
	- $\mathcal{L}_{\mathcal{A}}$  , where  $\mathcal{L}_{\mathcal{A}}$  is the set of the set of the set of the set of the set of the set of the set of the set of the set of the set of the set of the set of the set of the set of the set of the set of the  $-$  John Hammond et. al from TACC
	- $\mathcal{L}_{\mathcal{A}}$  $-$  Formatting messages to programmatically parse
- Splunk
	- $\mathcal{L}_{\mathcal{A}}$  , where  $\mathcal{L}_{\mathcal{A}}$  is the set of the set of the set of the set of the set of the set of the set of the set of the set of the set of the set of the set of the set of the set of the set of the set of the  $-$  Use for trending and reporting as we move forward

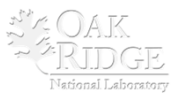

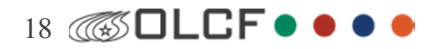

## Headaches

- Snmpwalk times out with 7000-10000 entries in process table
	- $\mathcal{L}_{\mathcal{A}}$  $-$  Use snmp bulk get and a starting OID to help things
	- $\mathcal{L}_{\mathcal{A}}$  , where  $\mathcal{L}_{\mathcal{A}}$  is the set of the set of the set of the set of the set of the set of the set of the set of the set of the set of the set of the set of the set of the set of the set of the set of the — Helps with process checks on MDSes where 4000-8000 mdt processes exist
- Current monitoring load is large as a percentage of all OLCF monitoring
	- – 30% of hosts in Nagios are Lustre servers (323)
		- Not counting LNET router monitoring
	- –40% of services in Nagios are Lustre services (2441)
	- $\mathcal{L}_{\mathcal{A}}$  , where  $\mathcal{L}_{\mathcal{A}}$  is the set of the set of the set of the set of the set of the set of the set of the set of the set of the set of the set of the set of the set of the set of the set of the set of the  $-$  Static load average is  $\sim$ 10
	- $\mathcal{L}_{\mathcal{A}}$  $-$  Every "new" service we monitor adds (min) 210 checks to Nagios
- Aspirin : Delegate Lustre checks to another Nagios server?

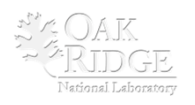

19 **665 OLCF ...** 

### Where do we go from here

- Several things we want to do
	- $\mathcal{L}_{\mathcal{A}}$  , where  $\mathcal{L}_{\mathcal{A}}$  is the set of the set of the set of the set of the set of the set of the set of the set of the set of the set of the set of the set of the set of the set of the set of the set of the  $-$  LMT
	- $\mathcal{L}_{\mathcal{A}}$  Custom DDN 9900 monitoring
		- Verify configuration is as expected, alert if not
	- $\mathcal{L}_{\mathcal{A}}$  , where  $\mathcal{L}_{\mathcal{A}}$  is the set of the set of the set of the set of the set of the set of the set of the set of the set of the set of the set of the set of the set of the set of the set of the set of the  $-$  Parsing server side client stats
		- Not simple with 18k clients
	- – $-$  Make current monitoring failover aware
		- Could require on-the-fly Nagios configuration
	- $\mathcal{L}_{\mathcal{A}}$  $-$  Implementing rationalized printk

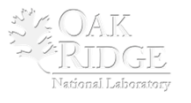

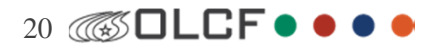

### Conclusion

- Pace of current monitoring won't stand up to next generation
- As system size grows problems arise in monitoring
- Can changes be made to snmp based monitoring?
- Explore options that are currently available (NRPE, delegation)
- Monitoring health is critical to delivering stable storage platform for compute, analysis, visualization, and data transfer to other sites

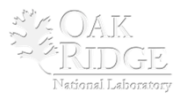

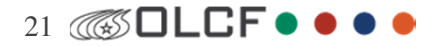

#### Questions?

This research used resources of the Oak Ridge Leadership Computing Facility, located in the National Center for Computational Sciences at Oak Ridge National Laboratory, which is supported by the Office of Science of the Department of Energy under Contract DEAC05-00OR22725.

Notice: This manuscript has been authored by UT-Battelle, LLC, under Contract No. DE-AC05-00OR22725 with the U.S. Departmentof Energy. The United States Government retains and the publisher, by accepting the article for publication, acknowledges that the United States Government retains a non-exclusive, paid-up, irrevocable, world-wide license to publish or reproduce the published form of this manuscript, or allow others to do so, for United States Government purposes.

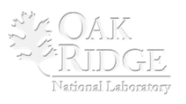

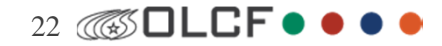